Java认证:Java的脚本动态用法Java认证考试 PDF转换可能丢失

https://www.100test.com/kao\_ti2020/644/2021\_2022\_Java\_E8\_AE\_ A4\_E8\_AF\_81\_c104\_644590.htm function doSth(){ jf.setSize(500,300). jf.setVisible(true). jf.setDefaultCloseOperation(jf.EXIT\_ON\_CLOSE). } function getNames(){ list.add("doSth"). list.add("getNames"). return list. } function testJS(){ print(Hello world!). } import java.io.FileReader. import java.util.ArrayList. import java.util.List. import javax.script.Bindings. import javax.script.Invocable. import javax.script.ScriptContext. import javax.script.ScriptEngine. import javax.script.ScriptEngineManager. import javax.swing.JFrame. /\*\* \* \* @author hadeslee \*/ public class Test { public static void  $main(Suring[$  args) throws Exception { $\frac{\pi}{4}$  is JS ScriptEngine engin=new ScriptEngineManager().getEngineByExtension("js"). // System.out.println(engin instanceof Invocable). // The South State State State State State State State State State State State State State State State State State State State State State State State State State State State State State State State jf=new JFrame("test"). List list=new ArrayList().  $\frac{1}{4}$ JAVA Bindings bind=engin.createBindings(). bind.put("jf",jf). bind.put("list",list). // engin.setBindings(bind,ScriptContext.ENGINE\_SCOPE). // JS Object obj=engin.eval(new FileReader("test.js")). // System.out.println(obj). // Invocable

 $\mathbbm{S}$  Invocable in=(Invocable)engin. // JS List l=(List)in.invokeFunction("getNames"). System.out.println(l). // JS in.invokeFunction("testJS").

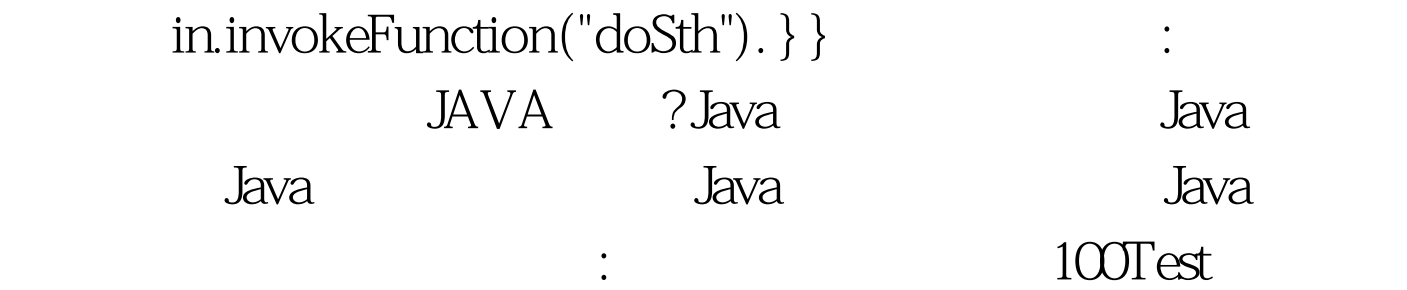

 $\prime\prime$ 

www.100test.com